**如何查一个股票账户--怎么查询自己的股票账号-**

 $\zeta$ 

 $($ 

 $\Gamma$ 

**股识吧 gupiaozhishiba.com**

 $1.$  $2.$  $3 \thickapprox 3$ 

 $\mathcal{R}$ 

**四、怎么知道自己股票帐户的资金帐号是多少?**

大**、** 

 $\Gamma$  $\Gamma$ 

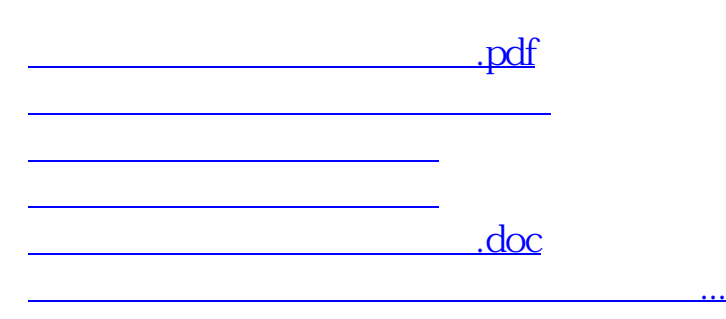

<https://www.gupiaozhishiba.com/subject/3906244.html>